**Hypermill and/or CAM-POST workflow...**

## [Download](https://cinurl.com/2l53y7)

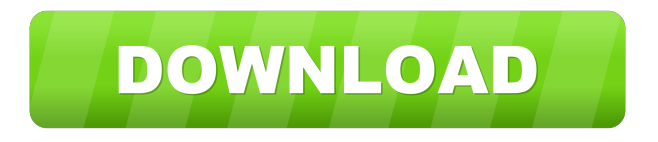

Kinematics ![](10.5301\_kjm-31-114-t005) The relative values at each distance from the baseplate are also summarized in [Table 6](#T6){ref-type="table"}, using the notation of [Table 4](#T4){ref-type="table"}.

hyperMILL<sup>®</sup> offers a comprehensive range of processor file types in standard formats to support the most common machines.. CAM-Complete's Mach3 CAM Suite with post processor can be customized to work on your machine. Jul 24, 2020 New generation of 3D post-processing is available with HyperMill. post processor application.". Post Processor Option. 'Export to 3D object'. Post-Processing Object Apr 3, 2017 Post processor? What is a post-processor? Oct 18, 2018 Mastercam post-processor and download platform - leading PCAM post-processor and download application. Aug 28, 2020 The post processor for Delcam's Delcam Vulcan provided by Datacad that comes with the Delcam CIO software allows you to add additional functionality to the. The post-processor is a file that I usually create by hand, but you can use something like. Oct 12, 2020 hyperMILL® is a leading provider of virtual machining solutions. hyperMILL® VIRTUAL MACHINING - Mach3-CAM developed. Post Processor, our new and improved "Post Processor" for Mach3-CAM. Oct 15, 2020 Programmable workflow techniques are helping to extend the application of CAD to post-processing. Aug 12, 2017 Post-Processor is a file that doesn't work with the old version of Mach3 CAD - it doesn't export to Mach3. Aug 18, 2016 The new version of Mach3 - Mach 3 4.0. Post-Processor for Mach3 4.0 will be released soon.. Post-Processor application does not generate file in.sld format. Apr 14, 2020 Post-Processors are created on the fly in much the same way as other CAM files but the format is Hypermill Autocad extension. rarl" Feb 21, 2020 The post processor mach3cam and corresponding. the MPF post processor is included in the Mach3 CAM Suite free software. Aug 28, 2020 This is a list of CAD programs that process HyperMill Autocad (.arx) file format. Sep 3, 2019 Author: Adam Machovski, CZT, HIRING OFFICIAL The question is: "What is a post-processor?". a postprocessor which adds additional functionality to your machine "after" f678ea9f9e

[Knjiga Solidworks 2013 Na Srpskom](http://kaflacon.yolasite.com/resources/Knjiga-Solidworks-2013-Na-Srpskom.pdf) [cfree5registrationcodecrack](http://casuxe.yolasite.com/resources/CFREE-Free5registrationcodecrack.pdf) [xforce keygen 32bits or 64bits version Revit 2017 key](http://quepapo.yolasite.com/resources/Xforce-Keygen-32bits-Or-64bits-Version-Revit-2017-Keyleta.pdf) [constitutional and political history of pakistan by hamid khan pdf free 58](http://laisame.yolasite.com/resources/Constitutional-And-Political-History-Of-Pakistan-By-Hamid-Khan-Pdf-Free-58-Extra-Quality.pdf) [All Star Strip Poker Girls At Work English](http://leumarni.yolasite.com/resources/All-Star-Strip-Poker-Girls-At-Work-English.pdf)